# **LearnIT** Training

## **Word VBA**

In deze training leer je hoe je met VBA veelvoorkomende taken kunt automatiseren. Je leert codes te genereren en aan te passen met behulp van de VBA-editor. Ook maak je kennis met het objectmodel en de specifieke objecten (bibliotheek) van Word.

#### **Onderwerpen**

- Word objectmodel en VBA-concepten
- Effectief werken met de VBA-editor
- Maken van procedures in VBA
- Gebruiken van variabelen
- Maken van zelfgedefinieerde functies
- Programmeertechnieken om controle over Word te krijgen
- Gebruiken van lussen
- Tekstselectie door het gebruik van codemodules
- Gebruik van VBA-codes om bestandsbeheertaken uit te voeren
- Gebruik van code op formulieren
- Foutenafhandeling
- Maken van VBA-codes om de ingebouwde dialoogvensters van Word te gebruiken

### **De trainer**

Je wordt in deze training begeleid door een zeer ervaren trainer. De trainer bespreekt aan het begin van de training wat jouw instapniveau is en wat je uit de training wilt halen, zodat je de focus kunt leggen op onderwerpen en oefeningen die voor jou belangrijk zijn. Onze trainer weet alles van VBA en helpt je om op jouw niveau om alles onder de knie te krijgen.

## **Praktijkvoorbeelden**

Als je zelf tegen problemen bent aangelopen of bepaalde handelingen efficiënter zou willen uitvoeren, kan het verhelderend zijn een voorbeeld uit je werkomgeving mee te nemen naar de training. Je kunt dan nog praktijkgerichter aan de slag.

## **Na afloop**

Na deze training ben je in staat om veel voorkomende handelingen in Word te automatiseren en naar je hand te zetten met behulp van VBA met als resultaat: sneller en plezieriger werken met Word.

## **Certificaat**

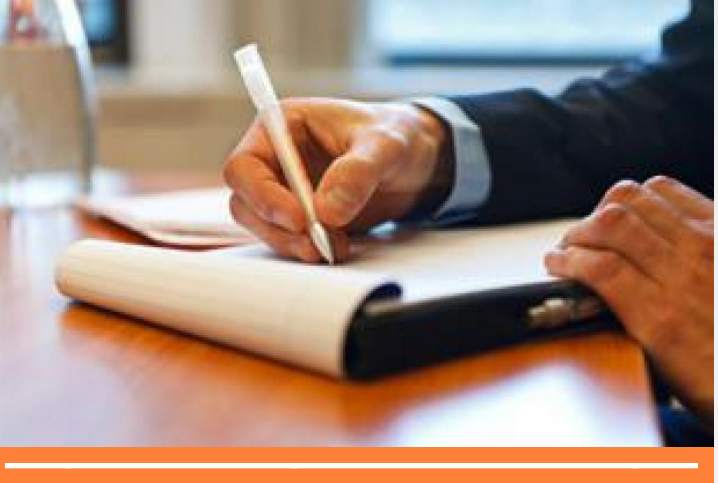

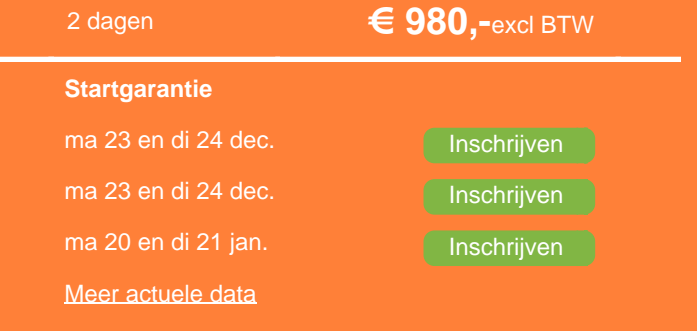

Na afronding van de training wordt een Learnit-certificaat uitgereikt als bewijs van deelname.

### **Vereiste voorkennis**

Kennis en vaardigheid op het niveau van de cursus Word Vervolg wordt aangeraden.

### **Opmerkingen**

We gebruiken tijdens deze cursus Engelstalig cursusmateriaal.

#### **Lesvorm**

Open leervormDeze training wordt aangeboden op basis van onze Open Leervorm-lesmethode. Dat betekent dat je onder actieve begeleiding van onze trainer zelfstandig aan het werk gaat om je de stof eigen te maken. Zo kun je in je eigen tempo je leerdoelen halen zonder daarbij gehinderd te worden door een sneller of langzamer tempo van je medecursisten. De trainer ziet erop toe dat je op schema blijft en je leerdoelen haalt. Deze leervorm biedt ruimte aan maatwerk. Je krijgt de gelegenheid om voorbeelden uit je eigen praktijk en IT-omgeving in te brengen waardoor je nog specifieker leert. [meer...](http://www.learnit.nl/openleervorm)

## **Referenties**

Learnit Training hoofdkantoor: Piet Heinkade 1 · 1019 BR Amsterdam · info@learnit.nl

Disclaimer © 2018 Learnit B.V. Aan deze brochure kunnen geen rechten worden ontleend · [Algemene Voorwaarden](http://www.learnit.nl/index.php?g=voorwaarden)

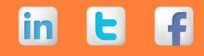

# **LearnIT** Training

Vragen? 020-6369179 / [info@learnit.nl](mailto:info@learnit.nl) **[Stel vraag](http://www.learnit.nl/vraag)** [Offerte](http://www.learnit.nl/index.php?g=offerte&oc=7453)

P. Anuels, Praclox - ''Dit is een goede cursus om te leren omgaan met VBA.'' - Beoordeling: 9.4 [Meer referenties...](http://www.learnit.nl/index.php?c=7453#referenties)

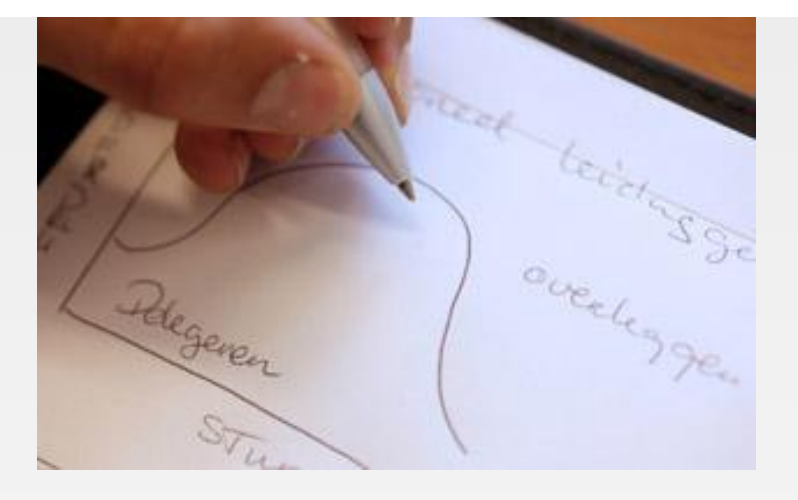

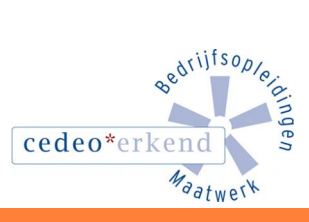

**B** 

F

**in** 

Learnit Training hoofdkantoor: Piet Heinkade 1 · 1019 BR Amsterdam · info@learnit.nl

Disclaimer © 2018 Learnit B.V. Aan deze brochure kunnen geen rechten worden ontleend · [Algemene Voorwaarden](http://www.learnit.nl/index.php?g=voorwaarden)